## 入室するとき 退室するとき

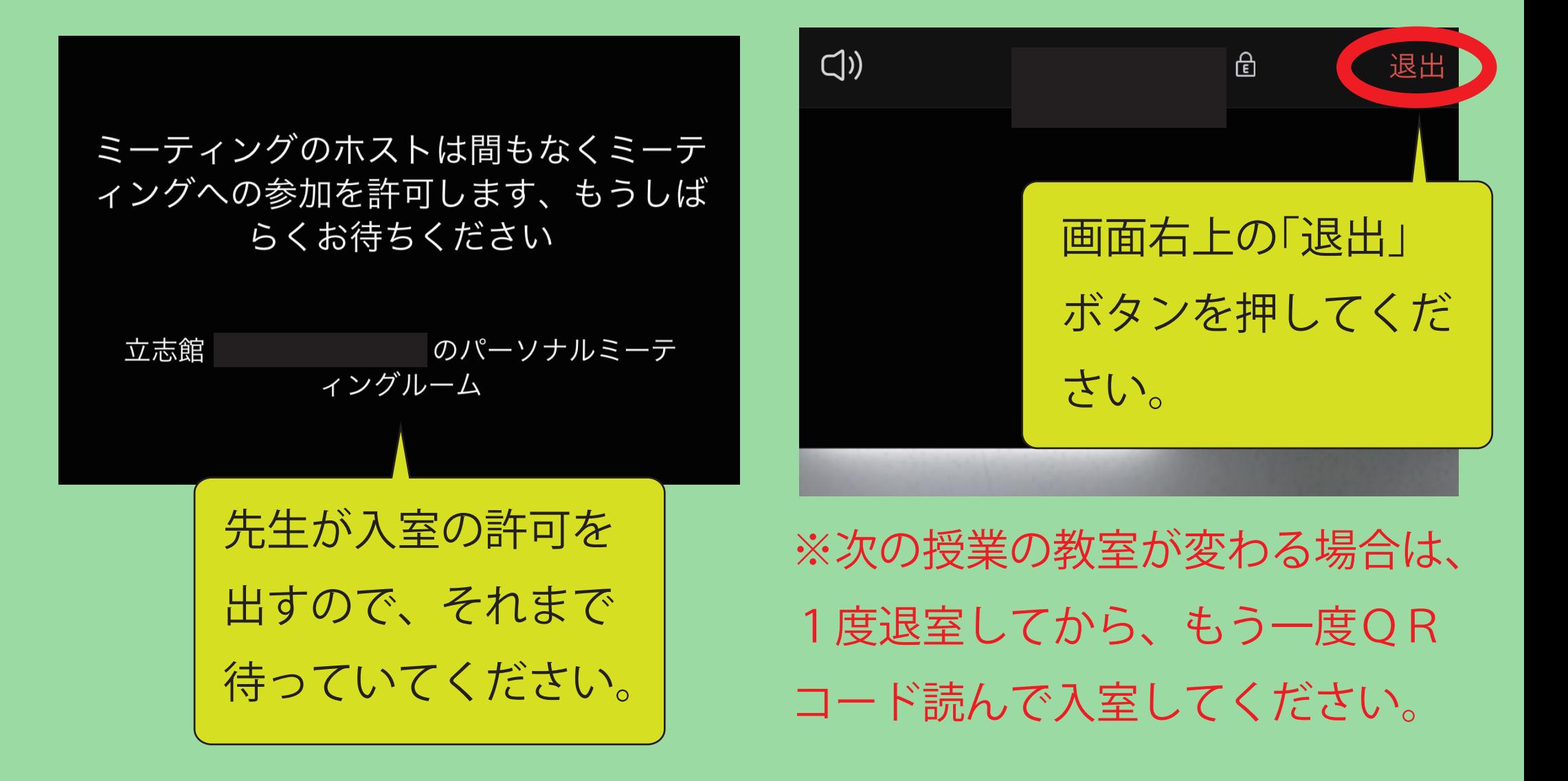